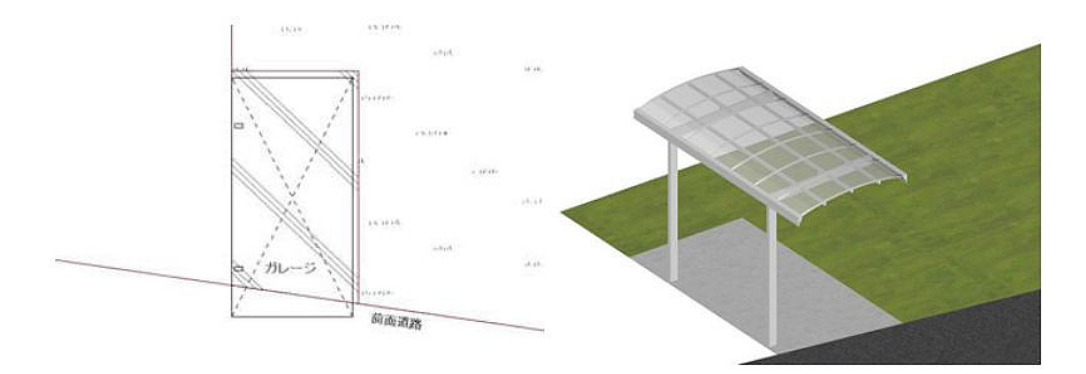

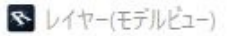

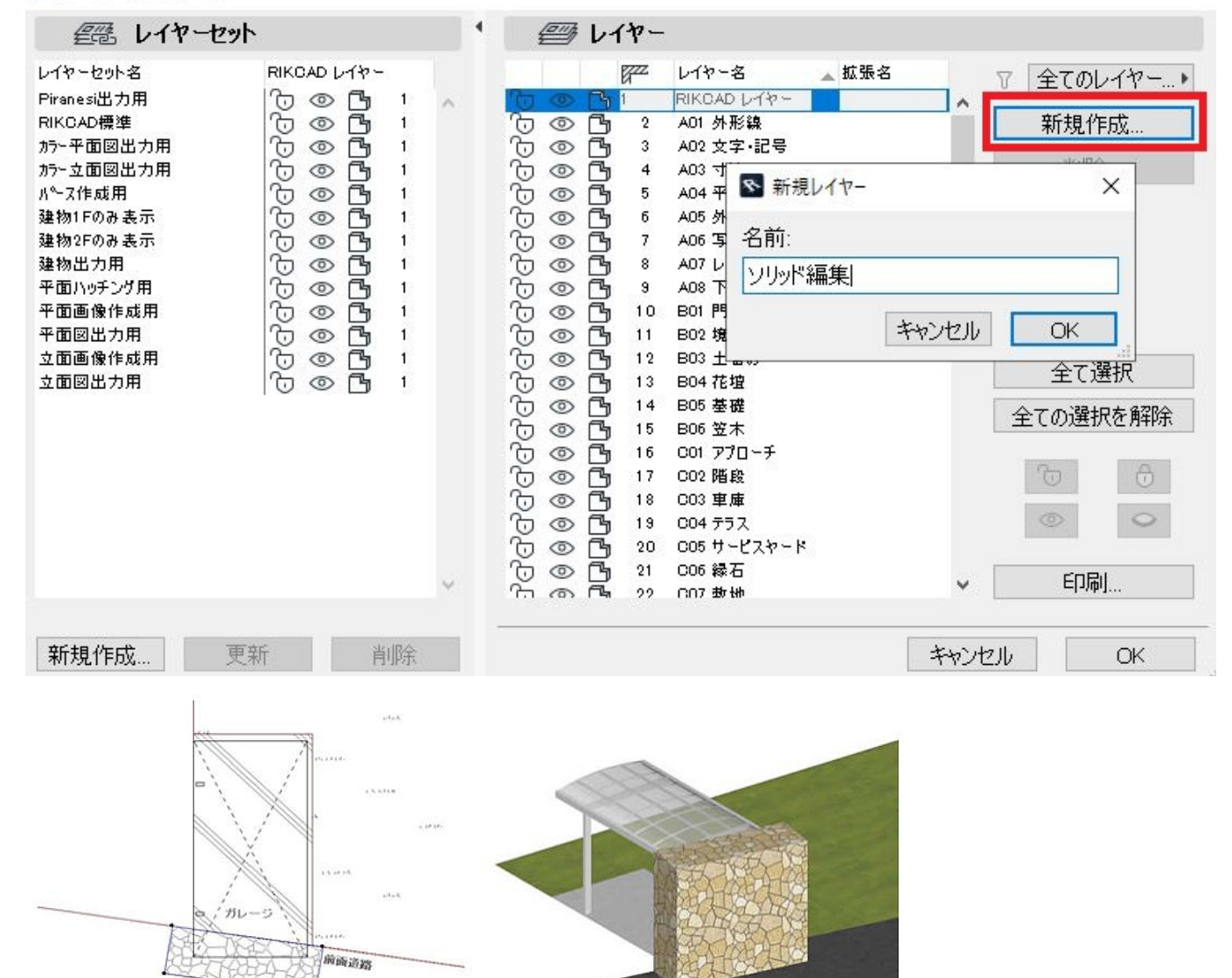

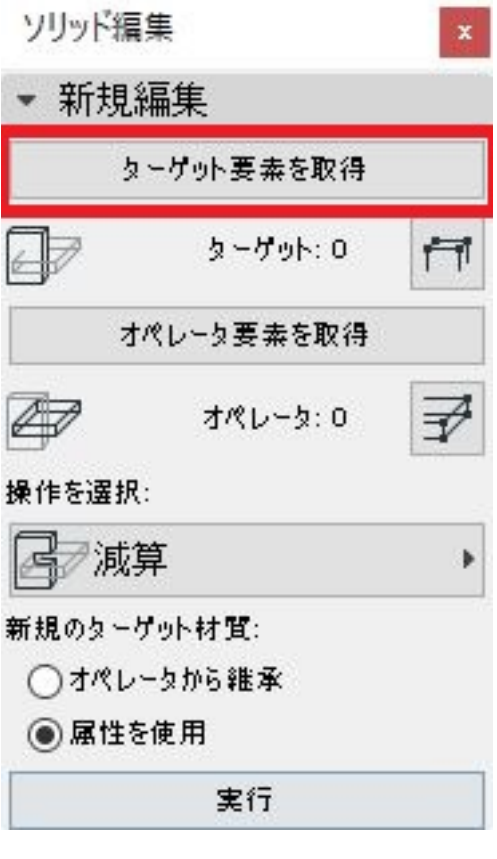

0 1

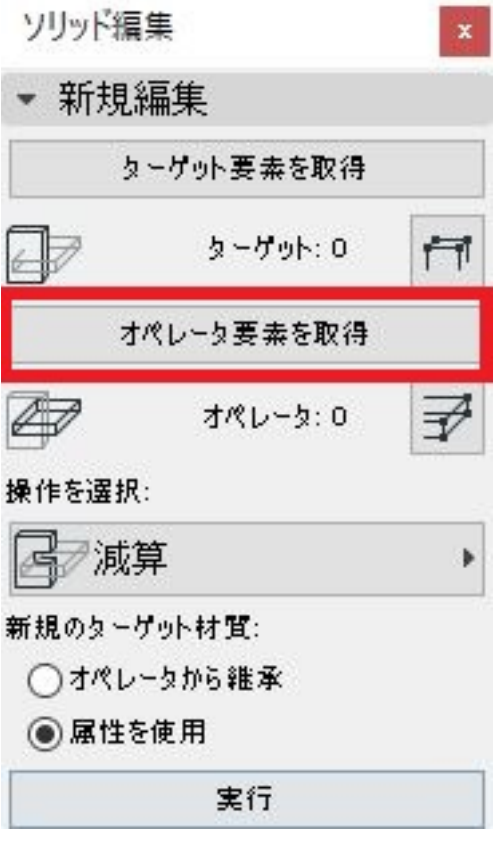

 $\sim$  0 1

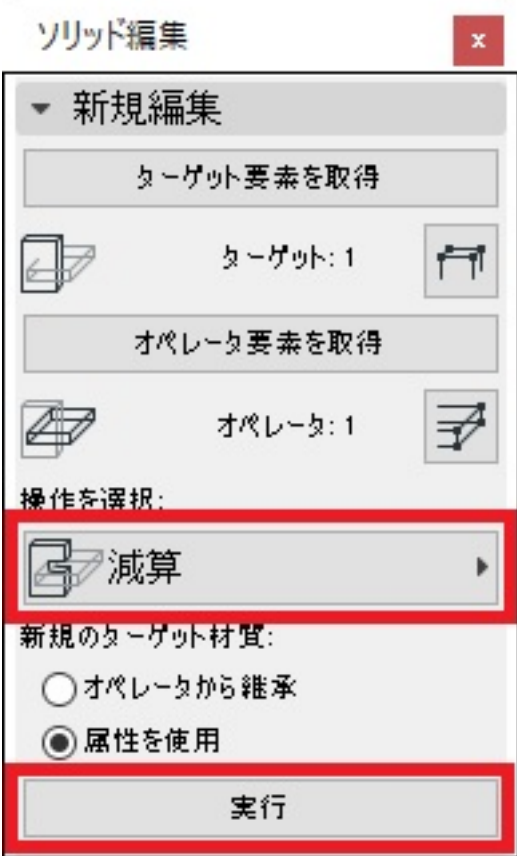

 $1$ 

3 OK

S レイヤー(モデルビュー)

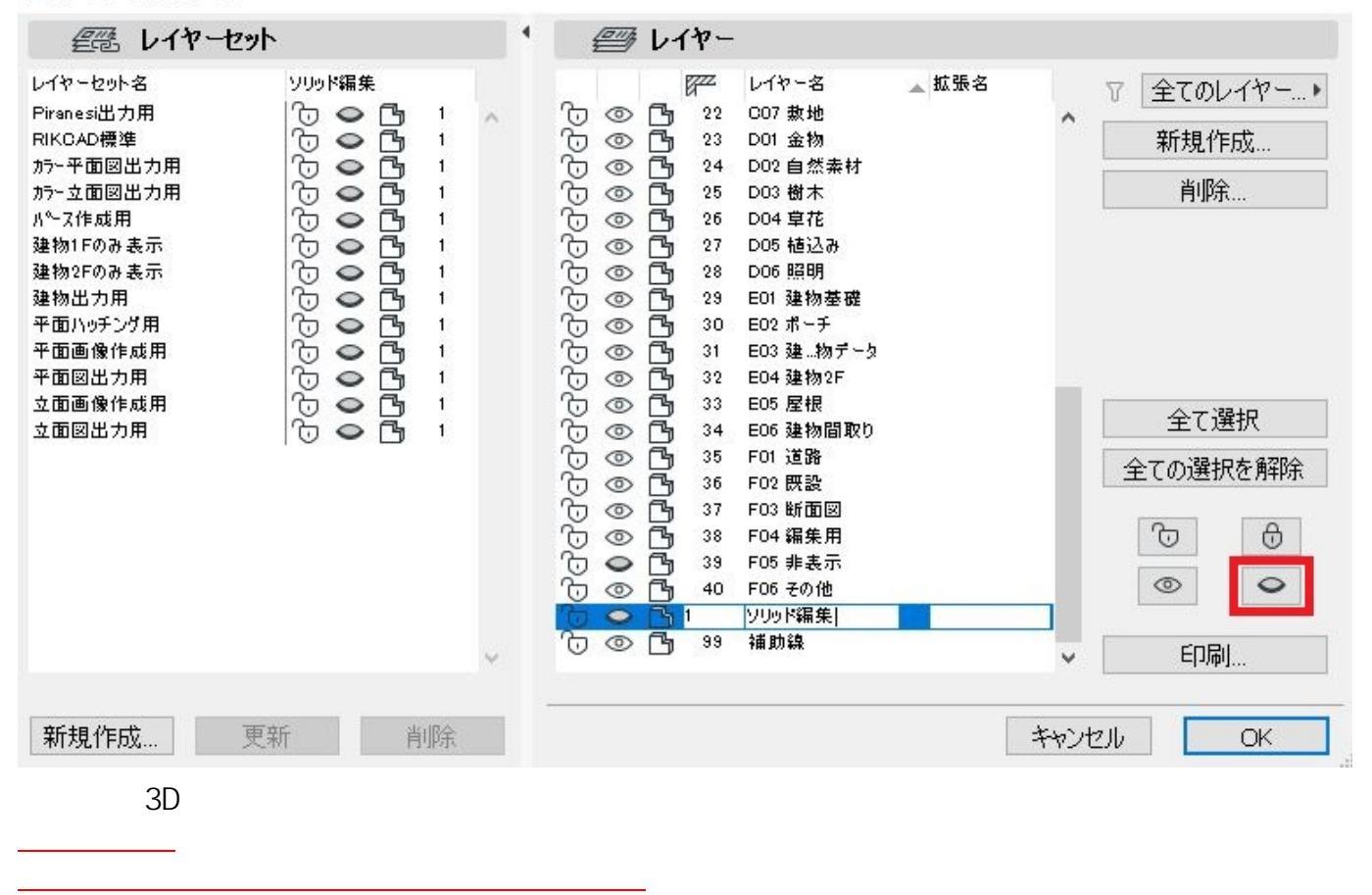

 $\times$ 

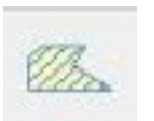

G,

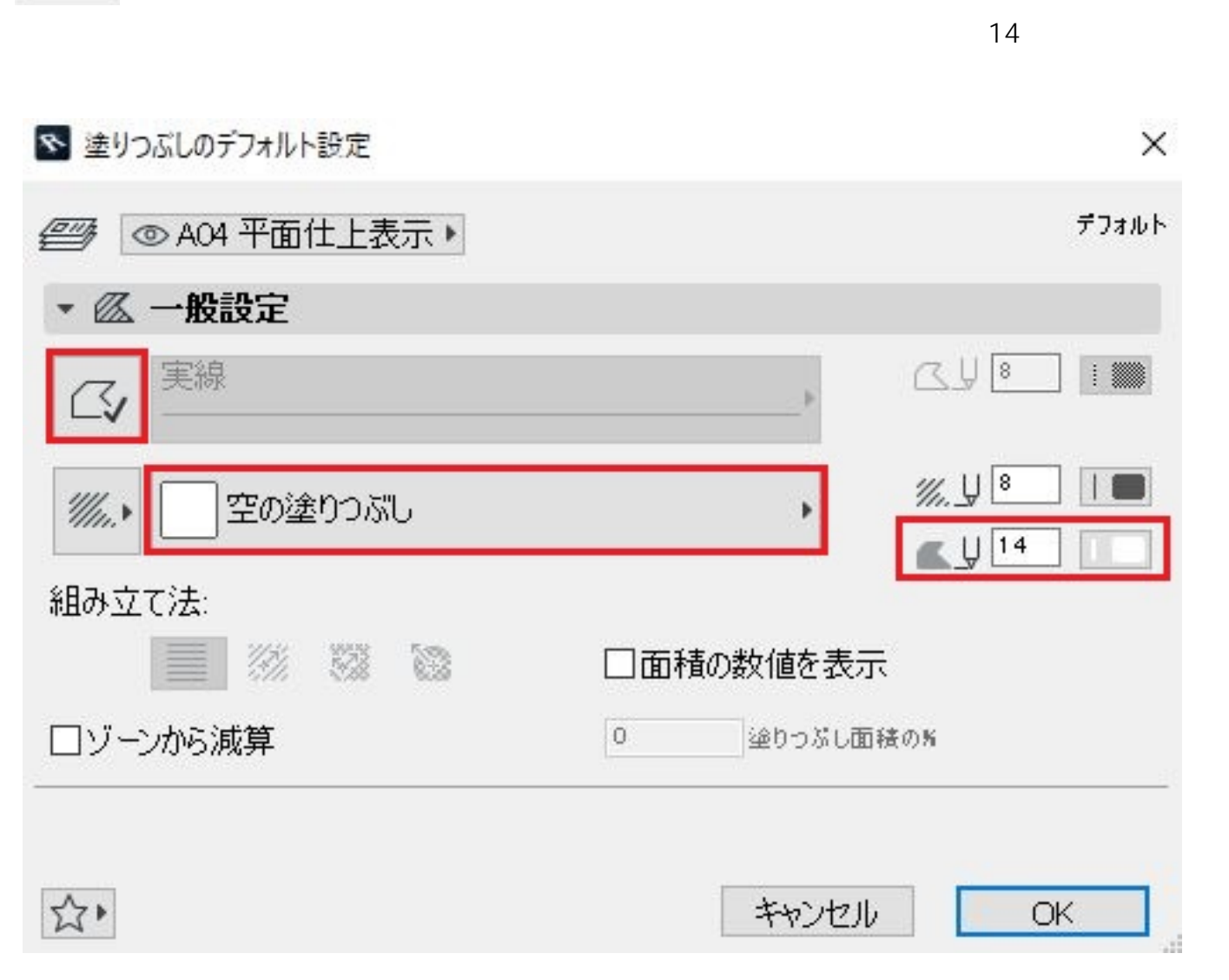

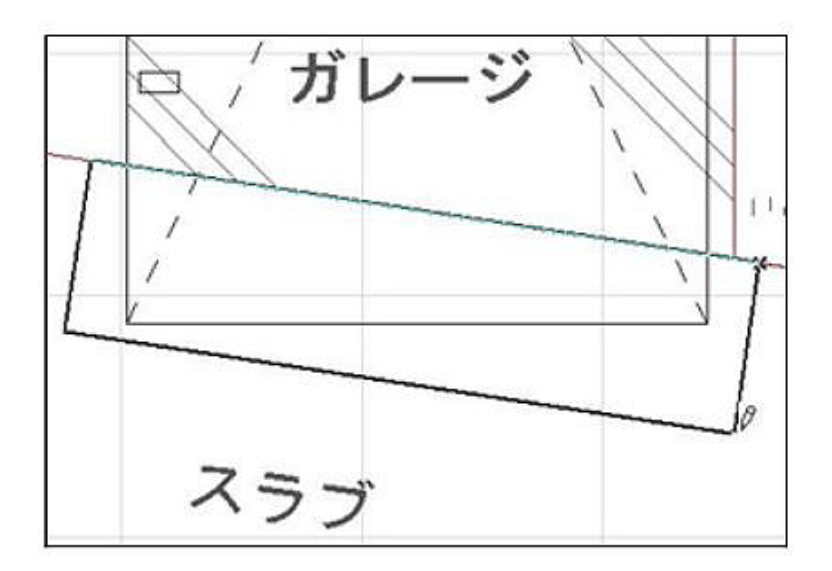

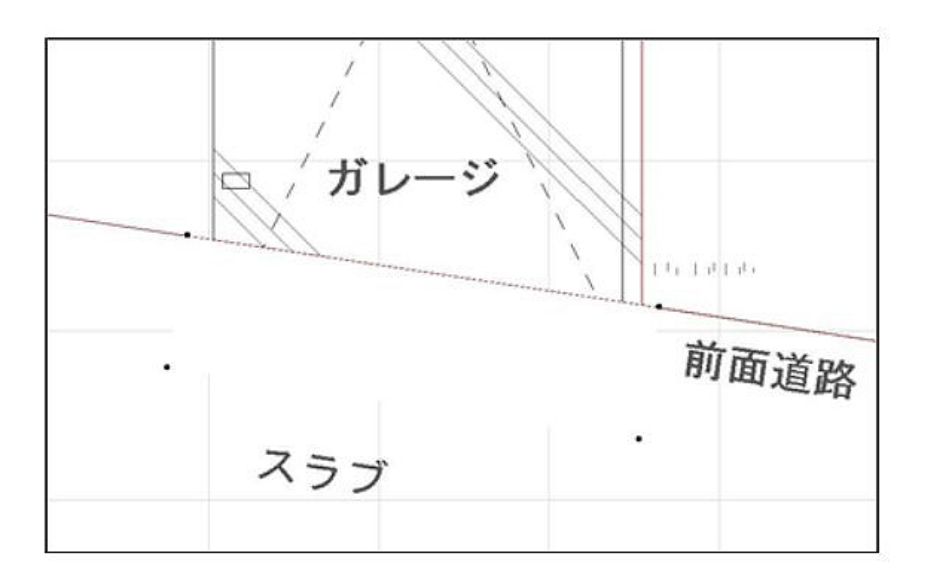

ID: #1238

 $: 2022 - 03 - 2804 = 50$ 

製作者: 亀田